## Brett Caldwell

Media Editing

## 4/24/2012

When I came to this class, I thought that we would be learning to edit media as I understood it, which was photos, audio, and movies. I did get a chance to learn some on how to do that, such as using photo shop to edit images, how to make sound and record sound and edit it using audio software such as audacity, and editing video using programs such as Final Cut. Even though I learned much about how to physically edit media, I also learned a lot about why we edit media and how to edit so that we can portray a certain message.

I learned that while we were editing still images, that it really doesn't matter what the original image's message was about if you want to edit it. One of the ways that I could have edit an image was to add or change things in the image to try and emphasize the original understood message of the image. Such as if an image is trying to portray sorrow, maybe you could add more elements to make it seem more sorrowful. In contrast, you could do something completely different with the image by maybe adding elements to make fun of the images portrayal of sorrow, or just add elements so completely change the message of the image itself. In addition, you won't even need to even try and edit the meaning of the image, maybe you want to cut it up into pieces because You liked certain pieces of the image itself and could care less for the rest. For example, this image I did in class helps portray the changing of meanings of a picture.

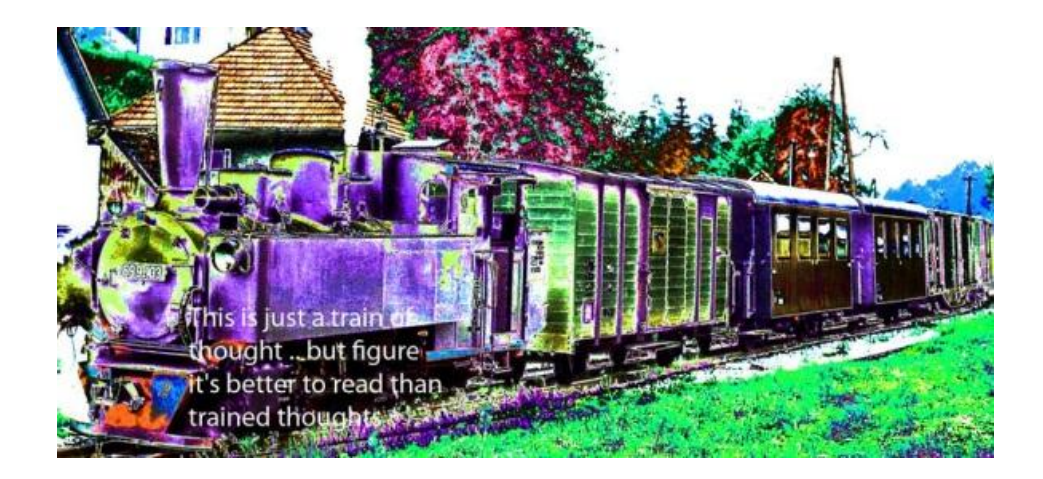

Furthermore, video editing is very similar to image editing except now you have to deal with the concept of movement and time when you area editing. The concept of time and movement at first proved difficult for me to understand how to edit, until I learned that you could use the time that something is being viewed to show emphasis or even to de-emphasize something. In addition, motion allows us to feel action, suspense, and awe depending on how it is used. Also, compared to the still image, you can usually only portray one emotion instead of the variety of emotions that people normally express in any given moment and it is all because the still image is still and not moving. That problem doesn't exist with video since it allows us to see all variety of emotion that people portray.

In addition, audio editing was completely new to me. I learned some technical aspects of editing audio such as changing pitch, speed, and cutting. I also learned that even if you make a beautiful symphony in the real world and try and record it, it is going to take some editing to make it sound like what it was on the concert floor. Then I also learned that the definition of music cannot be confined to just recording in a recording studio. We could also make music just by taking parts of clips and combining them, or even making a compilation of any sounds that we think sound good enough for music. Here's an example of audio editing. http://soundcloud.com/zelethar/caldwell-meshup

Even though we were learning many ways of editing content, we also learned that editing could be a controversial topic since to edit means that you are not using only material of your own, you can also incorporate other people's materials. I learned of the importance of

citing material and looking for material that is available for everyone to use i.e creative commons material. Also, I learned that it is increasingly difficult for anyone to try and enforce their copyright with digital media since it is so easy to take the content offline, and that it is becoming a big issue since they tried to pass the soapa law.

Even though it was good to learn how to edit digital content, we also learned a lot about editing the world around us. I learned that the world around us can be edited to more personalize the space around us. An example would be to add pictures of a favorite artist or of your family to your office/room. Another way to edit the world around us is to make it more efficient. A common example of increasing efficiency in space would be to have guide lines and traffic lights on the roads to make traffic move along more smoothly than if there was no ordered way of moving on the roads.

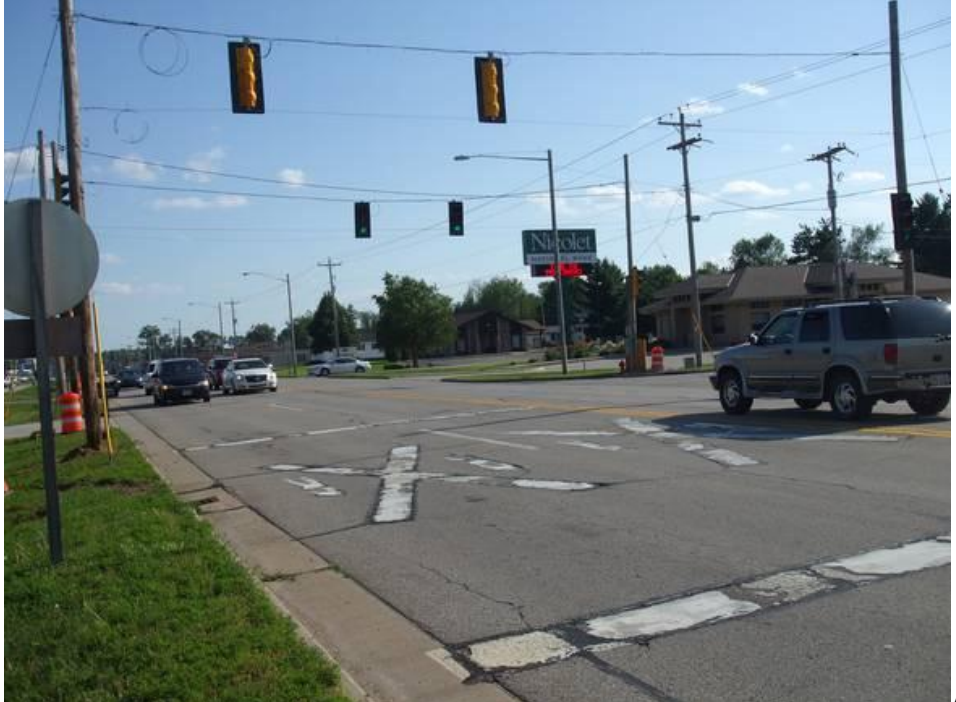

Also, we can edit the

space around us to solve a problem that we notice in the space. Let's say that we cannot hear the teacher since the classroom is large and she cannot yell for an hour and fifteen minutes straight. A simple solution to that problem would be to add speakers to that room and have the teacher speak into a microphone, and then the students have to yell to be heard.

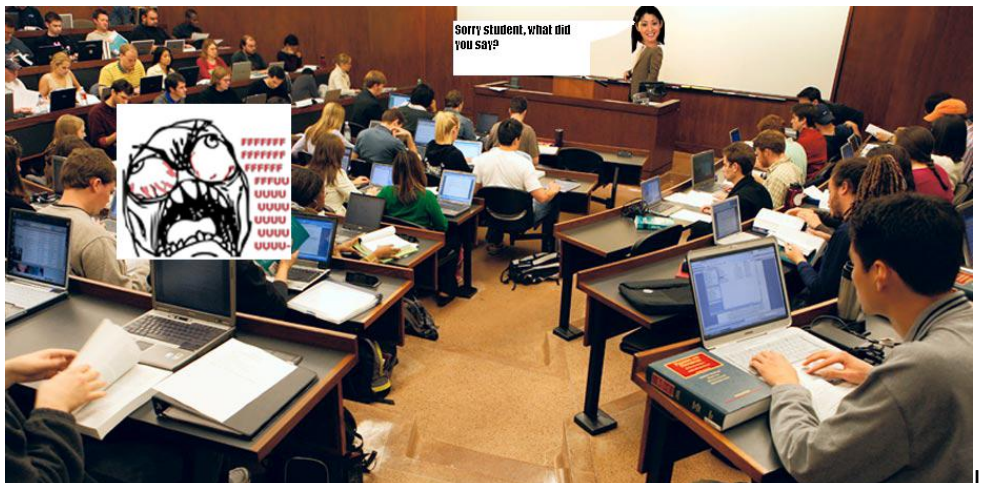

In addition, we can

edit our space to bring attention to a certain subject, idea, or anything you want to have made attention. An easy example of this is an advertisement poster; the advertiser puts up the poster in a space so that it will draw more attention to their product.

Although the idea of editing space was interesting to me, I also thought that the idea of editing life was just as interesting. We originally used to orison tool to try and act like a cutter in a movie that we watched in class. That was one way in which we could edit people's lives, but I started to think about how we edit our lives already. One of the ways that we edit our lives is through facebook and other social media devices. We can use these devices to put on a face or allow people to only see what we want them to see about our lives, instead of the whole truth about our lives. The question that I thought up was if you have a friend on facebook, is he/she necessarily your friend outside of facebook? In many cases you might not even know them outside of the internet, so would that be considered a real friend. I do not think so. Another way to edit our lives is by the clothing we wear. Our clothing is one of the first things people see on us and our clothing portrays certain messages to everyone who sees it. Sometimes we wear clothing to emphasize a certain parts of ourselves, or even try to show individuality. No matter what you wear, you are always sending a message through your clothes even if you are trying hard not to. In addition, the way we act towards others isn't always the same. I would act differently towards my mother than I would towards our friends. In that way we edit our lives by showing others different sides of ourselves so that maybe they can like us more, or because we do not want to offend them by our actions.

Also, with the topic for life editing being so broad, what is the true you? I think it is possible for someone to know a person utterly, but to know that it will take a long time to figure out since you will need to observe that person in many different situations in life. So that brings up a question, do I really know my friends and family? The truth about people have many layers, I believe that it just takes time to see all those layers in people.

In conclusion, I learned many things in this class. I learned how to edit digital media and the meanings and controversies that go with it. Also, I learned how to edit the space around me to achieve certain goals. Lastly, I learned about life editing and the many ways we decide to customize ourselves. At the end of this class, I learned that we can literally edit everything in our lives.